## **Антивирусы для MSX**

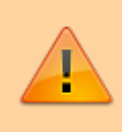

Программы которые представлены здесь предназначены для проверки файлов только на разделах, созданных в [MSX-DOS](http://sysadminmosaic.ru/msx/dos/dos) и под управлением этой системы.

Файлы программ:

- [antivir.zip](http://sysadminmosaic.ru/_media/msx/antivirus/antivir.zip)
- [antivir.dsk](http://sysadminmosaic.ru/_media/msx/antivirus/antivir.dsk)

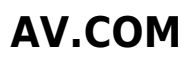

[AntiVirus﹣Fag для MSX от MasterSoft](http://sysadminmosaic.ru/msx/antivirus/mastersoft)

### **AUS.COM**

Special antivirus ( 4 viruses ) Copyright (C) 1990 by MAXWOLF Co.

Синтаксис:

AUS [Диск:] [/i] [/m]

Пример. Проверка диска A:

AUS A:

## **HALT.COM**

Virus Halter 1.0 Copyright 1991 by Senatorov & Sildos

# **VD.COM**

Virus Detector ver 2.1+ Copyright (C) 1990 by MasterSoft

## **VIRKIL.COM**

The Virus Killer utilite (for C-368) Copyrigth 11 nov 1991 by A.Pin

## **VRCH.COM**

Virus killer version 2.0

#### Writen by VFB (F.Vagapov)

Синтаксис:

A>VRCH [/Параметр[/Параметр]] [Диск:]

Параметры:

- $\bullet$  /h print this help
- $\bullet$  /r  $-$  if RAMDISK ON
- /b проверять только загрузочный сектор
- /c проверять только файлы \*.COM
- /q «тихий» режим (удобно при работе в пакетном режиме)

Пример. Проверка диска A:

VRCH A:

**<http://sysadminmosaic.ru/msx/antivirus/antivirus>**

**2022-08-05 23:10**

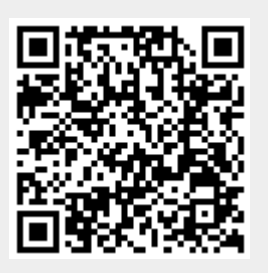